PRZEMYSŁAW GŁOWACZ WALDEMAR WALCZAK

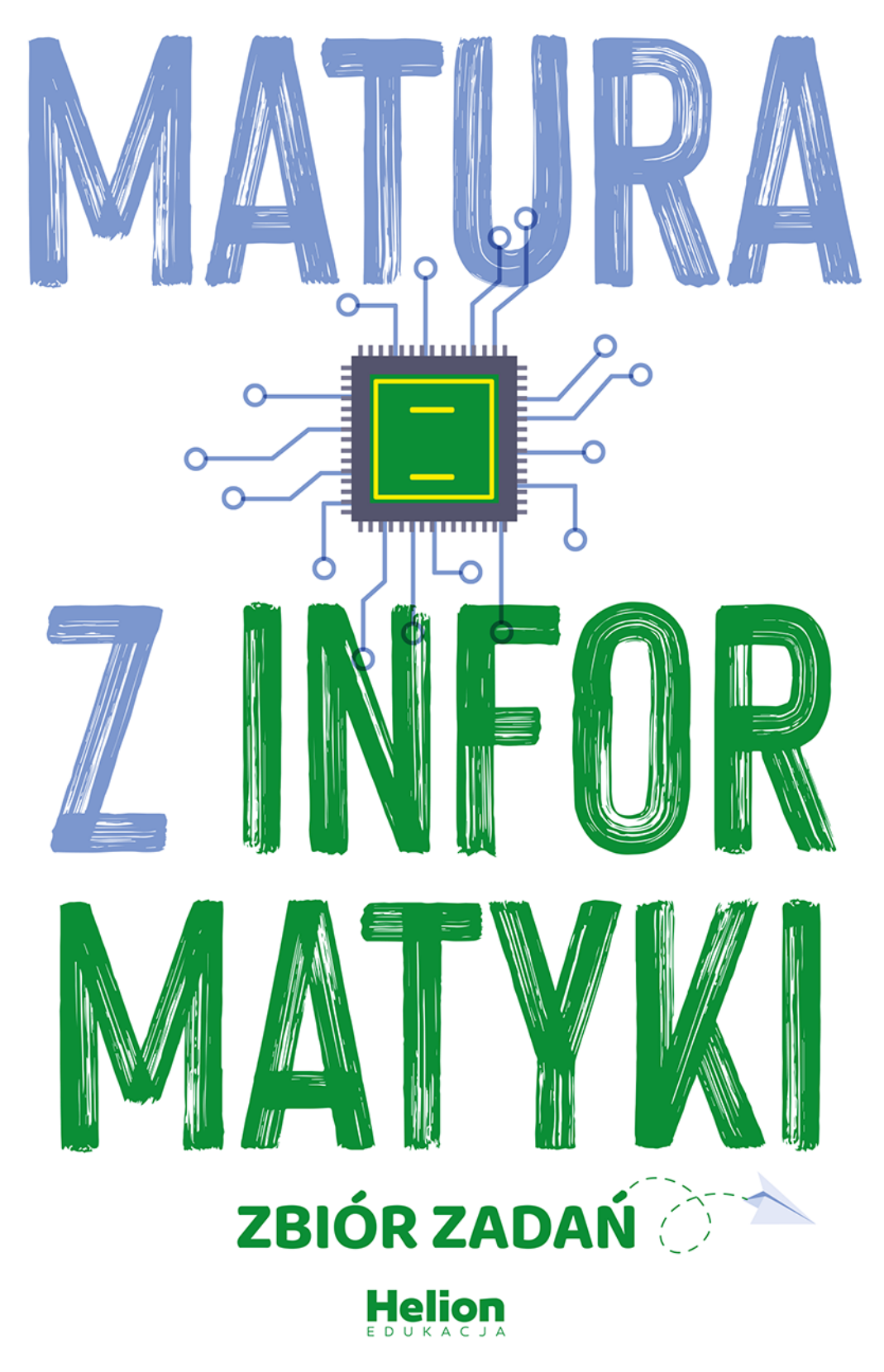

Wszelkie prawa zastrzeżone. Nieautoryzowane rozpowszechnianie całości lub fragmentu niniejszej publikacji w jakiejkolwiek postaci jest zabronione. Wykonywanie kopii metodą kserograficzną, fotograficzną, a także kopiowanie książki na nośniku filmowym, magnetycznym lub innym powoduje naruszenie praw autorskich niniejszej publikacji.

Wszystkie znaki występujące w tekście są zastrzeżonymi znakami firmowymi bądź towarowymi ich właścicieli.

Autor oraz wydawca dołożyli wszelkich starań, by zawarte w tej książce informacje były kompletne i rzetelne. Nie biorą jednak żadnej odpowiedzialności ani za ich wykorzystanie, ani za związane z tym ewentualne naruszenie praw patentowych lub autorskich. Autor oraz wydawca nie ponoszą również żadnej odpowiedzialności za ewentualne szkody wynikłe z wykorzystania informacji zawartych w książce.

Redaktor prowadzący: Szymon Szwajger, Małgorzata Kulik

Helion S.A. ul. Kościuszki 1c, 44-100 Gliwice tel. 32 230 98 63 e-mail: *helion@helion.pl*  WWW: *https://helion.pl* (księgarnia internetowa, katalog książek)

Drogi Czytelniku! Jeżeli chcesz ocenić tę książkę, zajrzyj pod adres *https://helion.pl/user/opinie/matinf* Możesz tam wpisać swoje uwagi, spostrzeżenia, recenzję.

Kody źródłowe wybranych przykładów dostępne są pod adresem: *https://ftp.helion.pl/przyklady/matinf.zip*

ISBN: 978-83-8322-676-7

Copyright © Helion S.A. 2023

Printed in Poland.

[• Kup książkę](https://helion.pl/rf/matinf)

• Oceń książkę • Oceń książkę

[• Księgarnia internetowa](https://ebookpoint.pl/r/4CAKF)<br>• Lubię to! » Nasza społeczność • Lubię to! » Nasza społeczność

# Spis treści

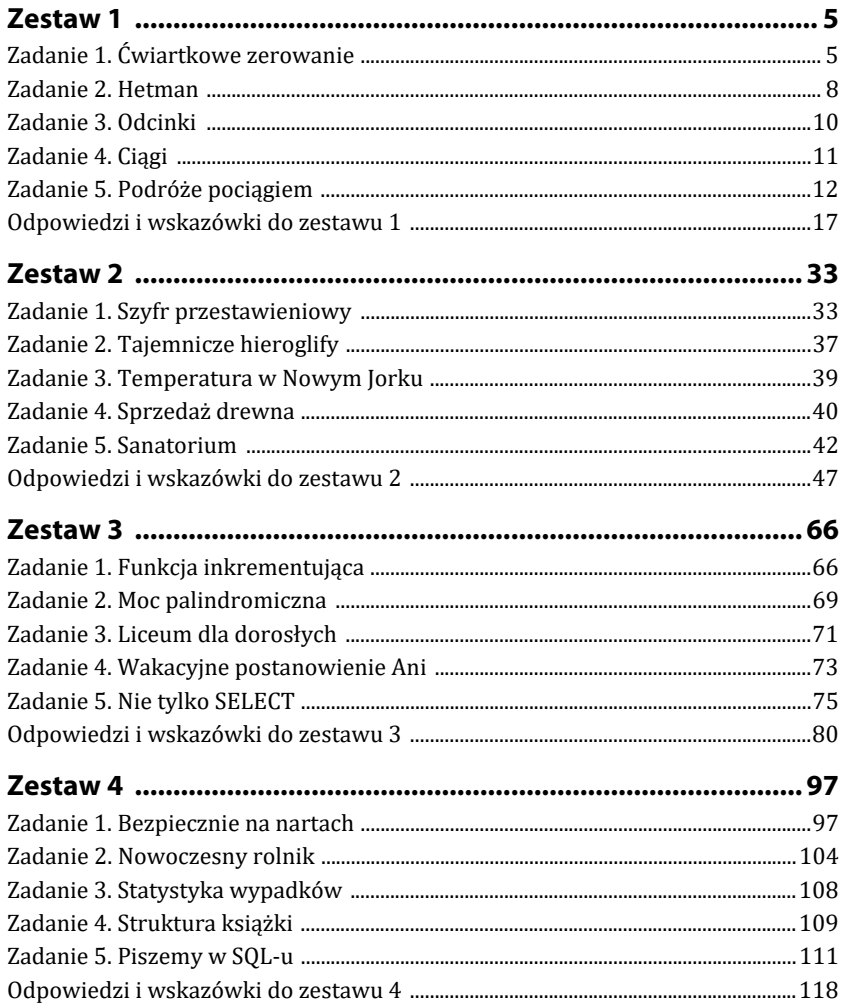

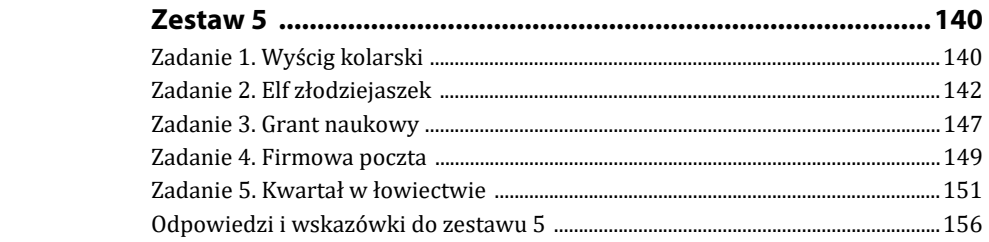

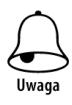

Pliki źródłowe potrzebne do wykonania zadań dostępne są pod adresem: https://ftp.helion.pl/przyklady/matinf.zip

# **Zestaw 1**

# **Zadanie 1. Ćwiartkowe zerowanie**

Dane są dwie tablice jednowymiarowe złożone z *n*-elementów, gdzie *n* ≥ 4, i zawierające dodatnie liczby naturalne: *t*[1..*n*] oraz *p*[1..*n*].

Funkcja zeruj będzie modyfikowała zawartość tablicy *p* w oparciu o dane zapisane w tablicy *t* w następujący sposób: dopóki liczba elementów tablicy *t* jest większa lub równa 4, funkcja powtarza następujący zestaw czynności:

- **a)** wyznacza liczbę *m* równą jednej czwartej aktualnej liczby elementów tablicy *t*, zaokrąglonej w dół do liczby całkowitej,
- **b)** wyznacza liczbę *min* równą najmniejszemu spośród *m* pierwszych elementów tablicy,
- **c)** wyznacza liczbę *maks* równą największemu spośród *m* ostatnich elementów tablicy,
- **d**) w tablicy *p* "zeruje" (wstawia wartość zero) każdy element mniejszy od *min* oraz większy od *maks*,
- **e)** usuwa z tablicy *t* pierwsze *m* elementów oraz ostatnie *m* elementów.

#### **Przykład:**

*Dla n = 15 dane są tablice: t[2,5,7,4,9,3,7,1,7,5,7,9,3,4,6] p[6,2,8,3,6,5,1,8,9,2,5,4,2,7,6]* 

*t[2,5,7,4,9,3,7,1,7,5,7,9,3,4,6] m = 3, min = 2, maks = 6 p[6,2,8,3,6,5,1,8,9,2,5,4,2,7,6] p[6,2,0,3,6,5,0,0,0,2,5,4,2,0,6]* 

*t[4,9,3,7,1,7,5,7,9] m = 2, min = 4, maks = 9 p[6,2,0,3,6,5,0,0,0,2,5,4,2,0,6] p[6,0,0,0,6,5,0,0,0,0,5,4,0,0,6]* 

*t[3,7,1,7,5] m = 1, min = 3, maks = 5 p[6,0,0,0,6,5,0,0,0,2,5,4,2,0,6] p[0,0,0,0,0,5,0,0,0,0,5,4,0,0,0] t[7,1,7] p[0,0,0,0,0,5,0,0,0,0,5,4,0,0,0]* 

## **Zadanie 1.1.**

Uzupełnij tabelę:

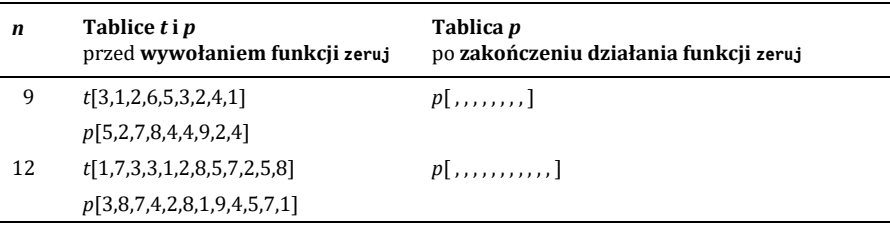

Miejsce na obliczenia

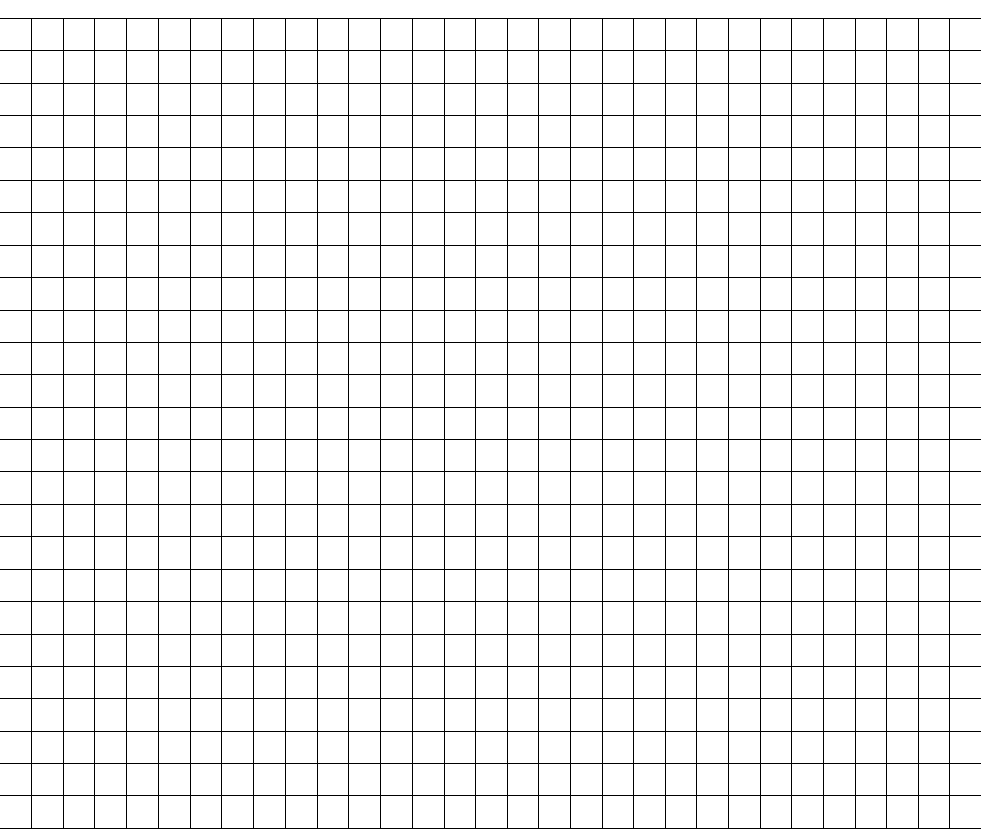

## **Zadanie 1.2.**

Tablice *t* i *p* składają się z 1800 elementów. Przed wywołaniem funkcji zeruj obie tablice wypełniono cyframi w następujący sposób: pierwsze dwieście liczb w obu tablicach to cyfra 1, następne dwieście liczb w obu tablicach to cyfra 2, kolejne dwieście liczba w obu tablicach to cyfra 3 i tak dalej. Ostatnie dwieście liczb w obu tablicach to cyfra 9. Ile elementów tablicy *p* zostanie wyzerowanych po zakończeniu działania funkcji zeruj?

Miejsce na obliczenia

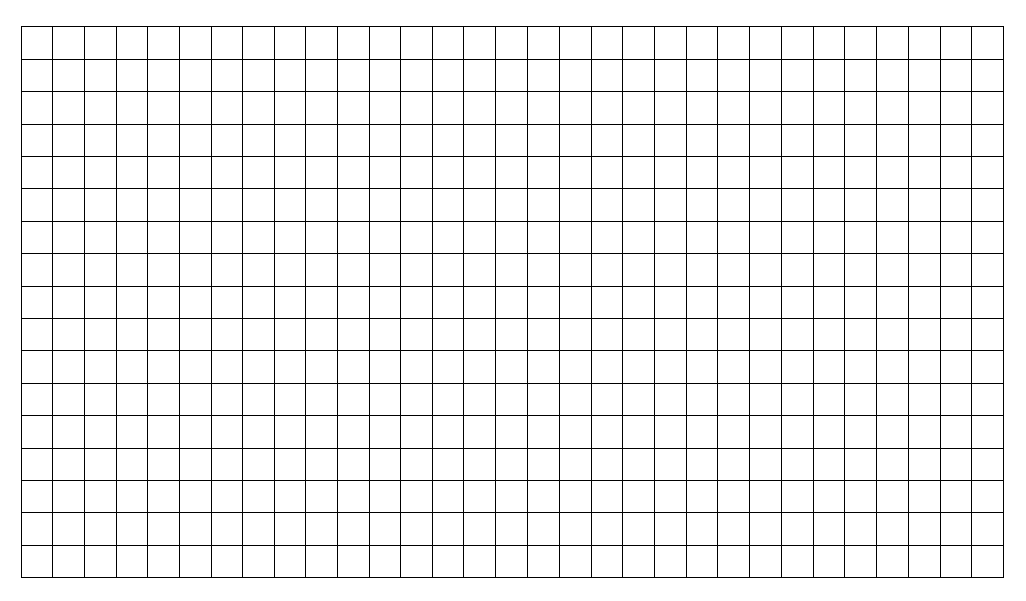

## **Zadanie 1.3.**

Zapisz w pseudojęzyku lub wybranym języku programowania algorytm, którego wynik działania dla danych tablic *t* i *p* będzie taki sam jak wynik działania funkcji zeruj.

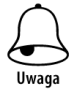

W zapisie algorytmu możesz korzystać tylko z instrukcji sterujących, operatorów arytmetycznych: dodawania, odejmowania, mnożenia, dzielenia, dzielenia całkowitego i reszty z dzielenia; operatorów logicznych, porównań, odwoływania się do pojedynczych elementów tablicy i instrukcji przypisania lub samodzielnie napisanych funkcji i procedur wykorzystujących powyższe operacje. Zabronione jest używanie funkcji wbudowanych oraz operatorów innych niż wymienione, dostępnych w językach programowania. Dla uproszczenia możesz użyć funkcji usun(*t*,*m*), która usuwa *m* pierwszych i *m* ostatnich elementów tablicy t.

#### **Specyfikacja:**

Dane:

*n* — dodatnia liczba całkowita

*t*[1..*n*] — tablica zawierająca *n* dodatnich liczb naturalnych

*p*[1..*n*] — tablica zawierająca *n* dodatnich liczb naturalnych

Wynik:

 $p[1..n]$  — tablica po "zerowaniu"

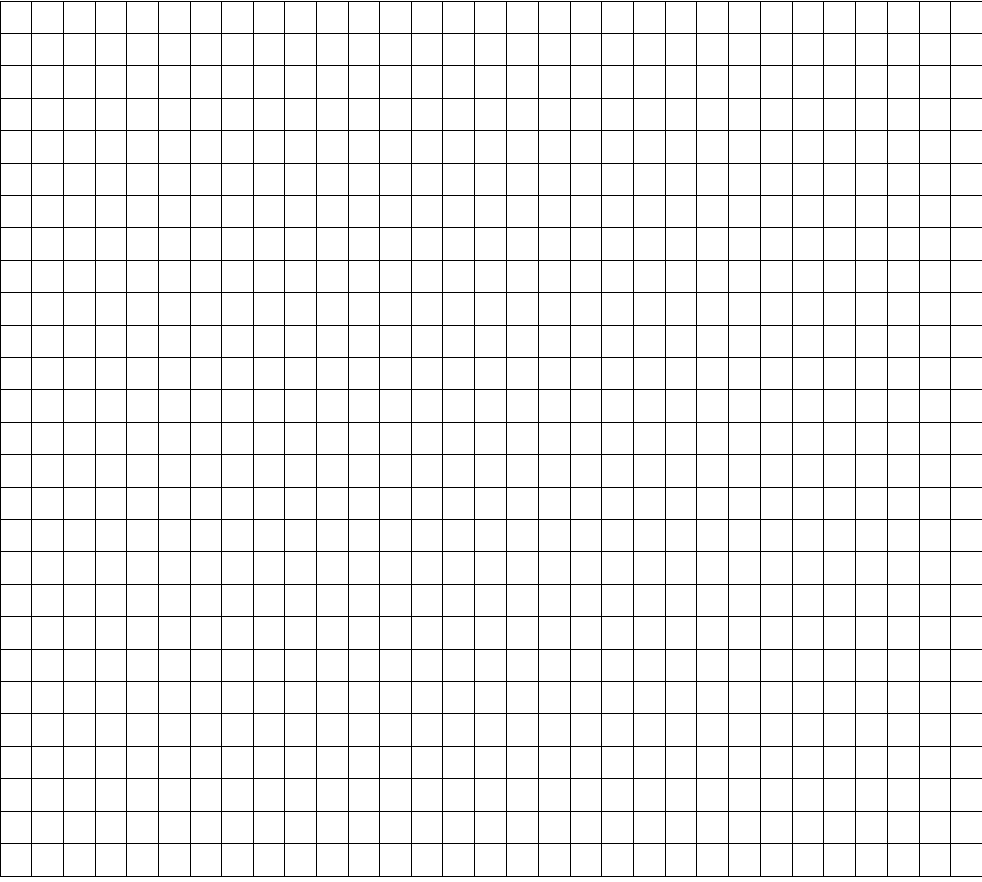

# **Odpowiedzi i wskazówki do zestawu 1**

# **Zadanie 1.1.**

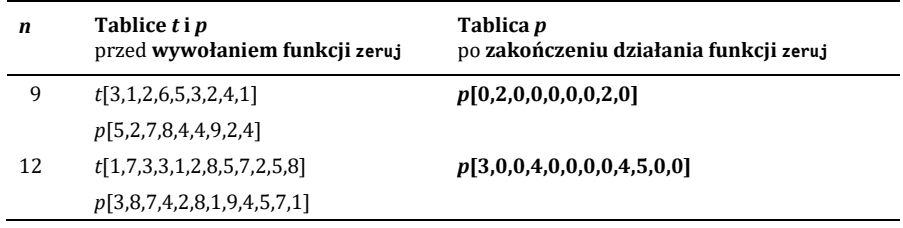

## **Zadanie 1.2.**

Liczba elementów wyzerowanych = **1600**

## **Zadanie 1.3.**

Przykładowy algorytm:

```
N< -ndopóki n>=4 
     m <- n div 4
     min \leq t[1]
      dla i = 2,...,m wykonuj: 
             jeżeli t[i] < min 
                   min<-t[i] 
      maks<-t[n] 
      dla i=n-1,..., n-m+1 wykonuj: 
            jeżeli t[i] > maks 
                    maks <-t[i] 
      dla i=1...N wykonuj: 
            jeżeli p[i] < min 
                  p[i] <-0; 
            jeżeli p[i] > maks 
                 p[i] <-0
usun(t,m) 
n < -n - 2<sup>*</sup>m
```
# PROGRAM PARTNERSKI - GRUPY HELION -

1. ZAREJESTRUJ SIĘ<br>2. PREZENTUJ KSIĄŻKI

Zmień swoją stronę WWW w działający bankomat!

Dowiedz się więcej i dołącz już dzisiaj! http://program-partnerski.helion.pl

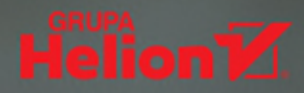

MATURA Z INFORMATYKI. ZBIÓR ZADAŃ to propozycja dla każdego, kto przygotowuje się do egzaminu dojrzałości. Ten obszerny zbiór zróżnicowanych zadań, podzielonych na zestawy i opatrzonych odpowiedziami, pozwala przygotować się do matury z informatyki w zakresie rozwiązywania problemów logicznych, przetwarzania danych występujących w różnych postaciach (między innymi ciągów, tablic), szyfrowania danych i wielu innych zagadnień, których można się spodziewać na egzaminie maturalnym.

Dużym walorem książki jest obudowanie zadań krótkimi fabułami, które sprawiają, że Czytelnik nie ma do czynienia jedynie z danymi, poleceniami i kodem, lecz także zyskuje poczucie, że konfrontuje się z faktycznymi problemami, z jakimi mógłby się zetknąć także poza egzaminem. To kolejna w ofercie wydawnictwa Helion pozycja, dzięki której maturę z informatyki można zdać na najwyższym poziomie!

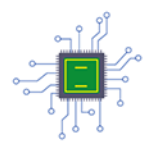

# **MATURA Z INFORMATYKI, ZBIÓR ZADAŃ FO:**

- / ZESTAW STARANNIE OPRACOWANYCH AUTORSKICH ZADAŃ
- / OKAZJA DO GRUNTOWNEGO PRZEĆWICZENIA UMIEJĘTNOŚCI

Cena: 49.00 zł

- / KOMPLETNE REPETYTORIUM MATURALNE
- / ZBIÓR CIEKAWYCH WYZWAŃ LOGICZNYCH

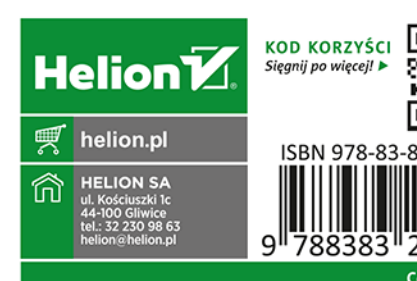